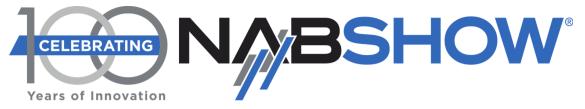

Exhibits: April 16-19, 2023 | Education: April 15-19 | Las Vegas, NV

# Cloud-native playout workflow using OMF

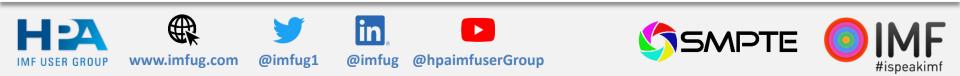

## What is the Interoperable Master Format?

Component-based file format for high-quality audio-visual masters

SMPTE standard since 2013

Widespread use by studios and their customers for delivery and archive

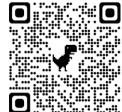

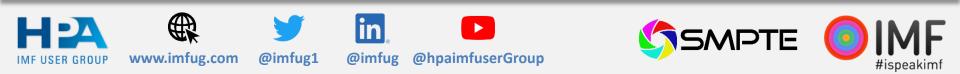

## **HPA IMF User Group**

Worldwide community of IMF end-users and implementers

110+ members large and small

**Regular meetings** 

**Best practices** 

## www.imfug.com/join

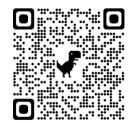

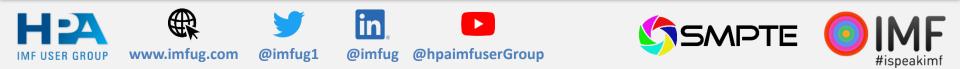

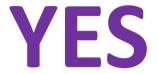

## Can IMF be used with broadcast playout workflows?

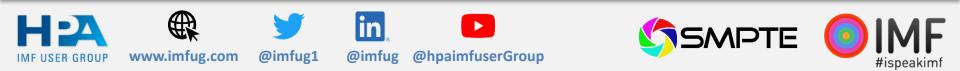

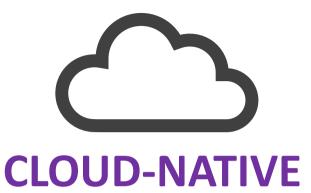

### ... but there is more

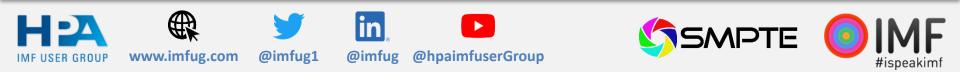

## **Cloud-native multi-vendor workflow**

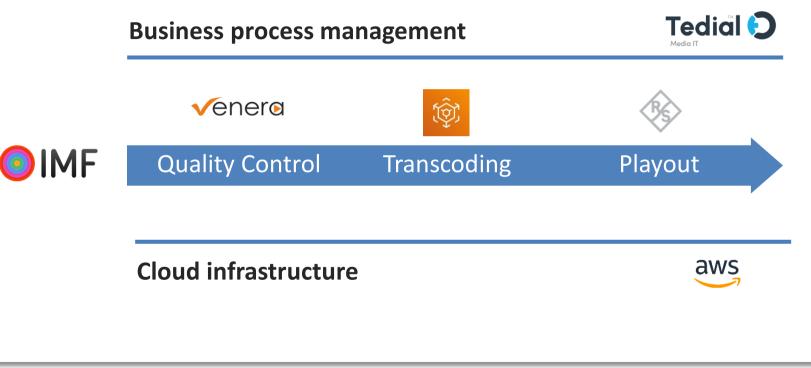

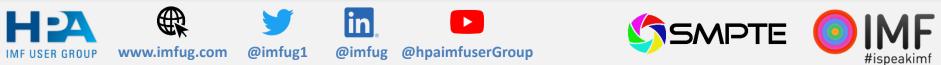

## **The Content**

IMF UHD master provided by the BBC per spec

## BBC is actively specifying the use of IMF for UHD delivery

- Fixes supplied as replacement CPLs will reduce time to screen for content
- Single UHD master in HLG HDR, transcoded and mapped down to HD for linear broadcast
- AS-11 meant for linear broadcast delivery, not for archive

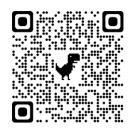

| TECHNICAL SPECIF                                                                                                    | FICATION FOR THE DELIVERY OF<br>SION PROGRAMMES                                                                                                    |  |
|----------------------------------------------------------------------------------------------------|----------------------------------------------------------------------------------------------------|--|
| This feedback supplication of gives in<br>the delivery document when delive<br>Overview<br>UND/HOR programmes are deliver<br>Safety FCD 1005 551 Mer. Application<br>reading. Doc 551 Mer. Application                                                                                                    | Construction of the connect Bill (/Dero As-11                                                                                                    |  |
| <ul> <li>and S 5 1, access to determine the access to determine the access to determine the access to determine the access to determine the access to determine the access to determine the access to determine the access to determine the access to determine the access to determine the access to determine the access to determine the access of the access to determine the access of the access to determine the access of the access to determine the access of the access to determine the access of the access to determine the access of the access of the access o</li></ul> | The second second seco |  |
| Object Service of Markan 2014     Object Service of Markan 2014     Object Service of Markan     Object Service of Markan     Object Service of Markan     Object Service     Object Service                 | POF                                                                                                    |  |
|                                                                                                    |                                                                                                    |  |

#### B B C

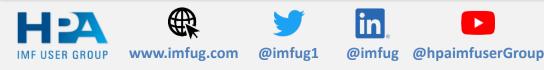

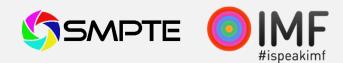

## **The Panel**

| Pierre-Anthony Lemieux  | Chair, HPA IMF UG                                                                    |  |
|-------------------------|--------------------------------------------------------------------------------------|--|
| Carlos M. Carmona       | Business Development Manager, Broadcast & Media Division, <b>Rohde &amp; Schwarz</b> |  |
| Jonathan Solomon        | Principal Partner Solution Architect, Media Supply Chain, Media & Entertainment, AWS |  |
| Julián Fernández-Campón | Chief Technology Officer, Tedial                                                     |  |
| Fereidoon Khosravi      | SVP, Business Development, Venera Technologies                                       |  |

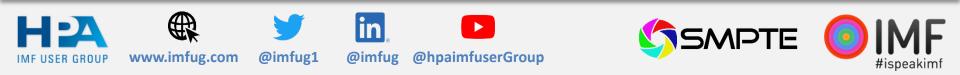

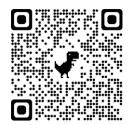

## **Quality Control**

Verify the package integrity and structure Verify CPL values Validate sidecar check

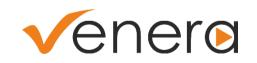

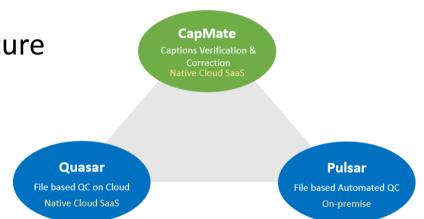

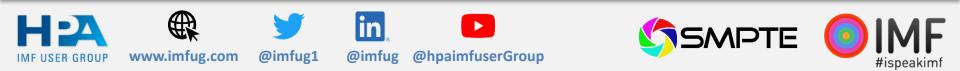

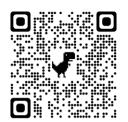

## **Business Process Management**

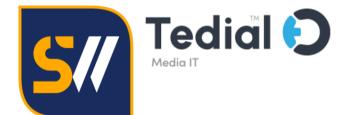

smartWork. No-Code media integration Platform. Cloud native.

Quality control AQC

Transcoding

Send to playout

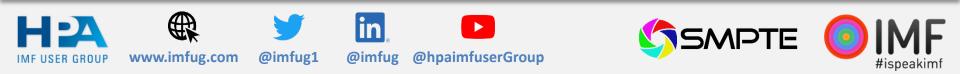

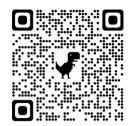

### Transcoding

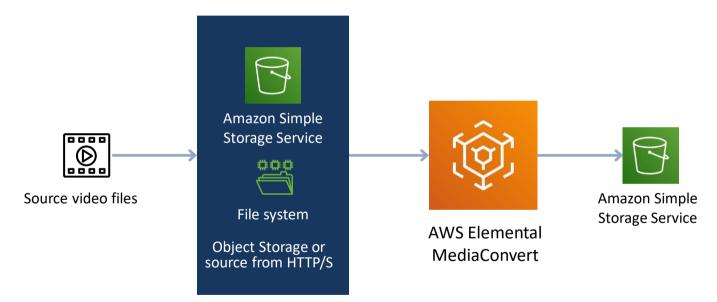

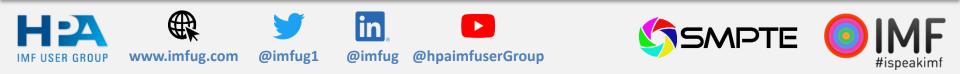

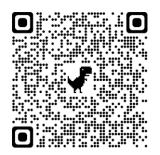

IMF USER GROUP

## Playout

ROHDE&SCHWARZ

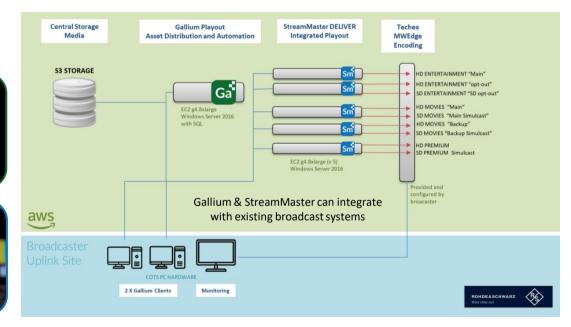

Gallium The underlying technology platform to automate linear channel playout.

#### StreamMaster A software-defined video engine for 24/7 production of linear TV channels.

@imfug1

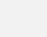

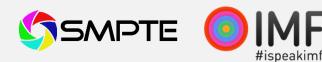

www.imfug.com

@imfug

in

ug @hpaimfuserGroup

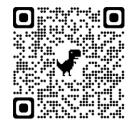

## IMF works today www.imfug.com/join

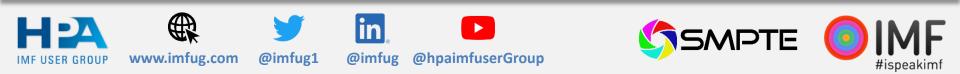